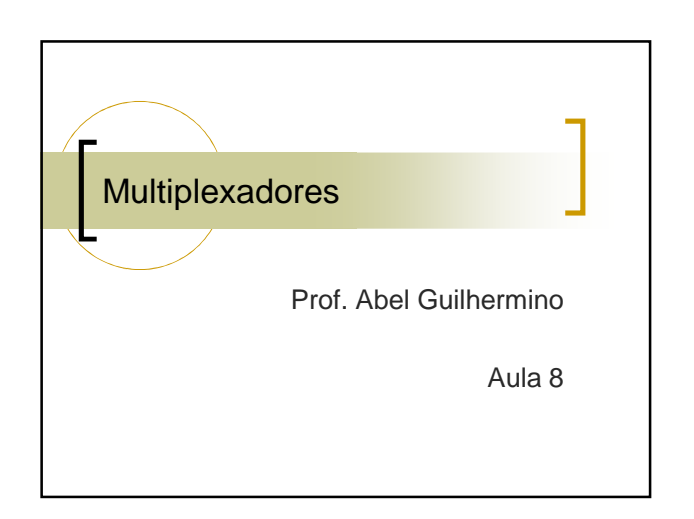

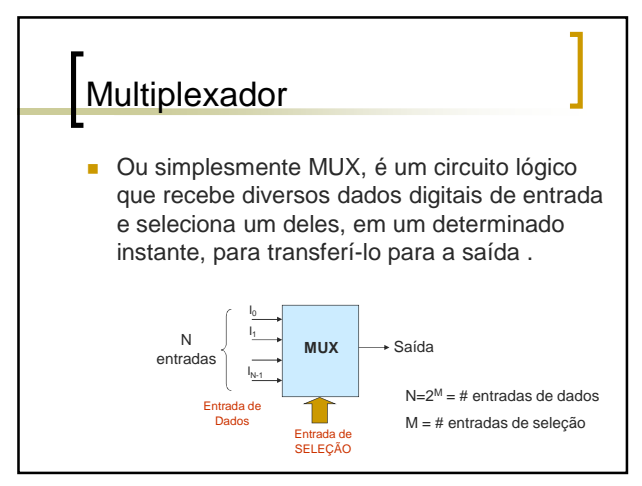

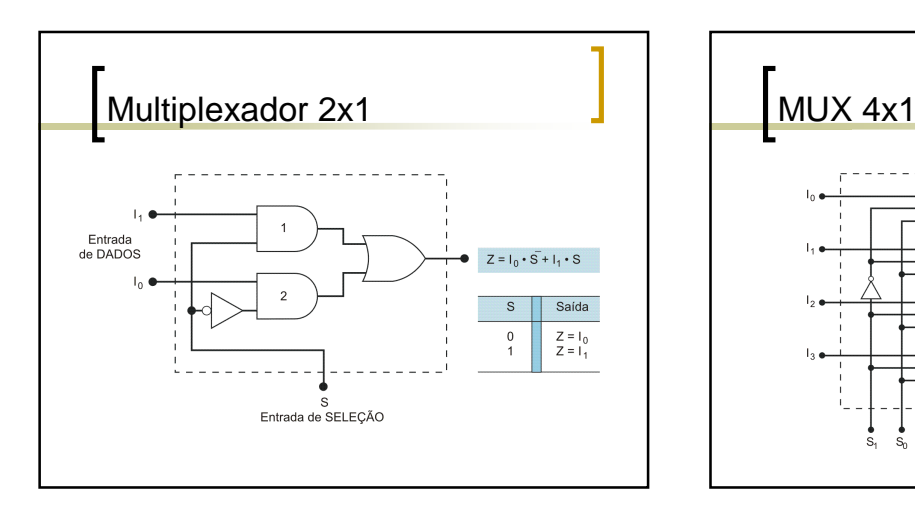

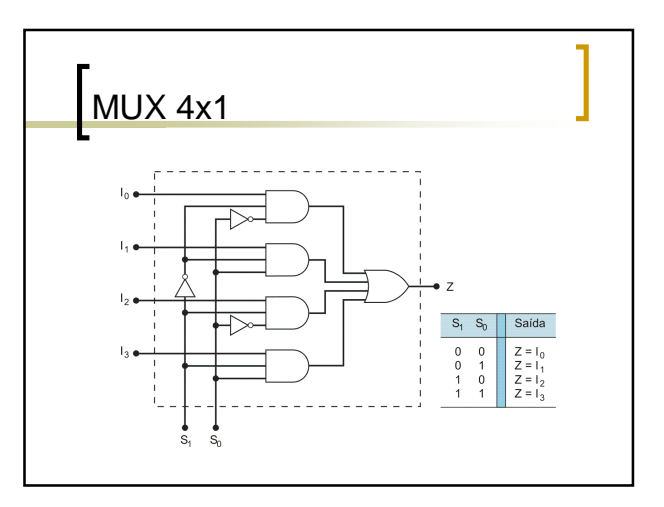

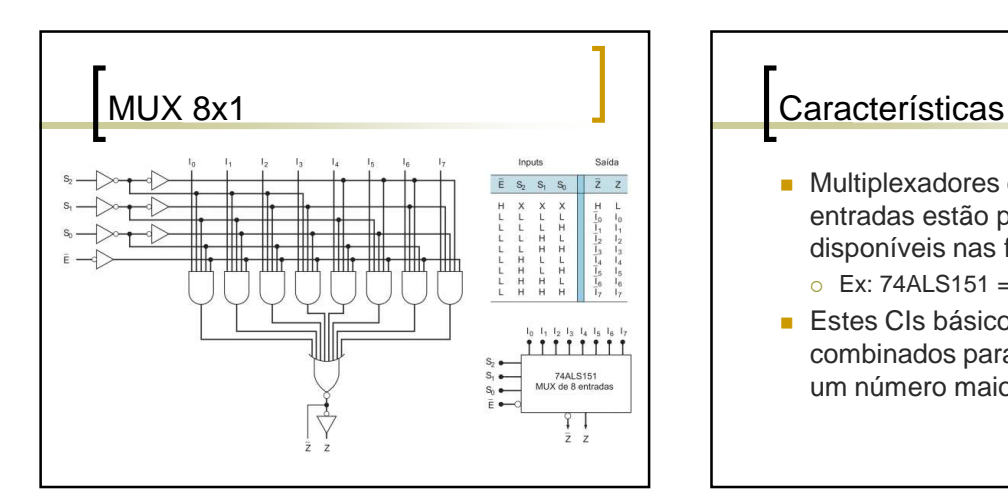

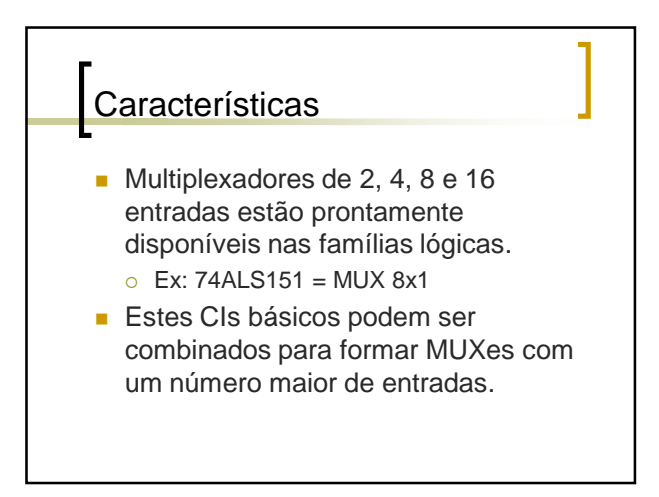

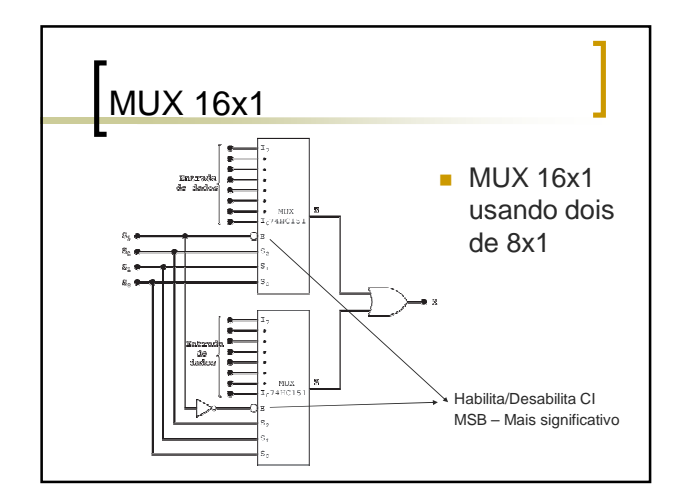

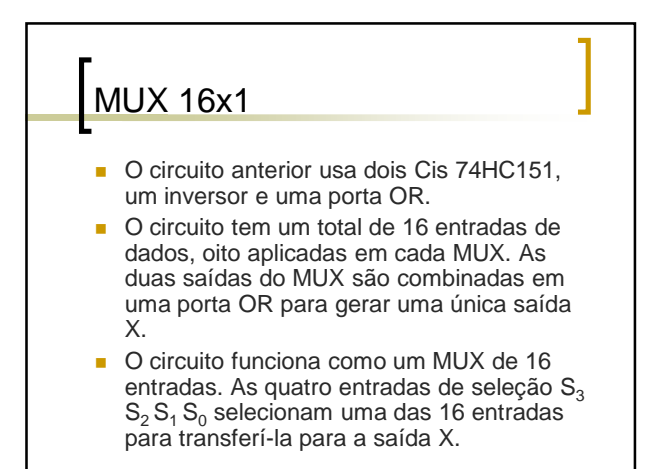

## MUX 16x1 A entrada  $S_3$  determina o MUX que é habilitado. Quando  $S_3 = 0$ , o MUX da parte superior é habilitado, e as entradas  $S_2 S_1 S_0$ determinam a entrada de dados que será transmitida para a saída passando pela porta OR até X. Quando  $S_3 = 1$ , o MUX da parte inferior é habilitado, e as entradas  $S_2 S_1 S_0$ selecionam uma das entradas de dados para passar para a saída X. Aplicações dom MUX Circuitos multiplexadores encontram numerosas e diversas aplicações em sistemas digitais de todos os tipos. Essas aplicações incluem:  $\circ$  Seleção de Dados  $\circ$  Roteamento de Dados  $\circ$  Sequenciamento de Operações  $\circ$  Conversões Série-Paralelo  $\circ$  Geração de Formas de Onda  $\sim$ Geração de Funções Lógicas

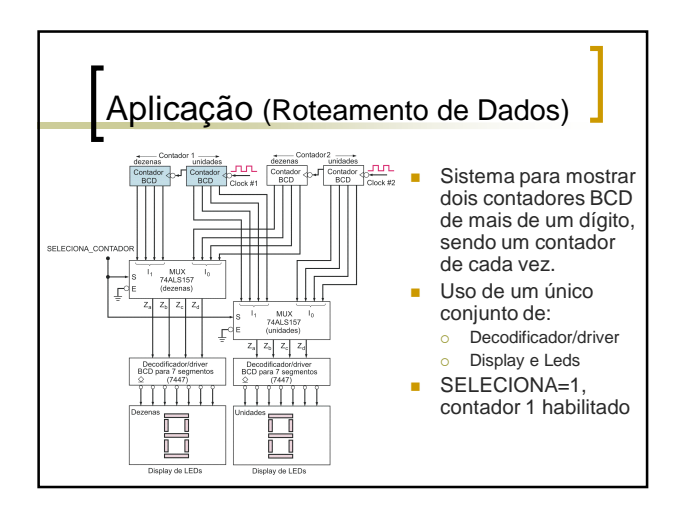

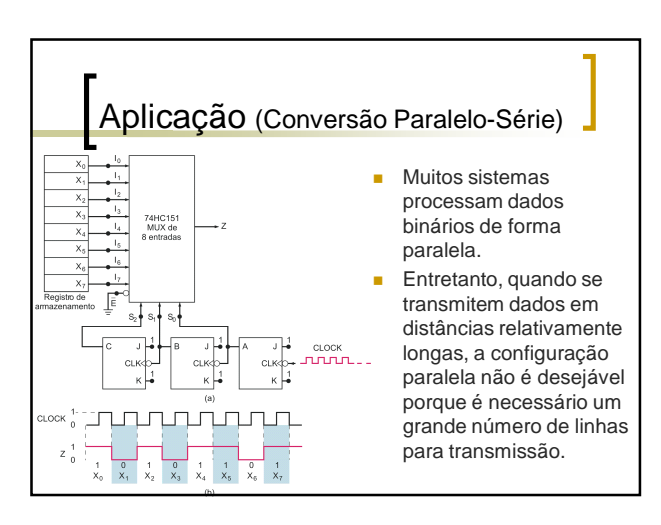

## Aplicação (Conversão Paralelo-Série)

- **De dados são apresentados no formato paralelo na** saída do registrador X e colocados nas 8 entradas do MUX.
- Um contador de 3 bits (módulo 8) é usado para gerar os bits do código de seleção  $S_2 S_1 S_0$  de modo que ele cicle de 000 a 111 à medida que os pulsos de clock forem aplicados.
- **Desse modo, a saída do MUX será**  $X_0$  **durante o** primeiro período de clock; X<sub>1</sub> durante o segundo e<br>assim por diante.
- A saída Z é uma forma de onda que é a
- representação serial do dado paralelo de entrada.
- A conversão gasta um total de 8 ciclos de clock.

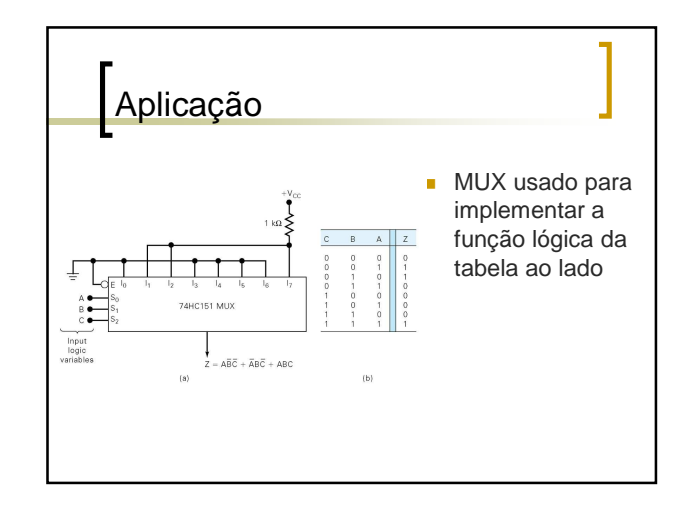

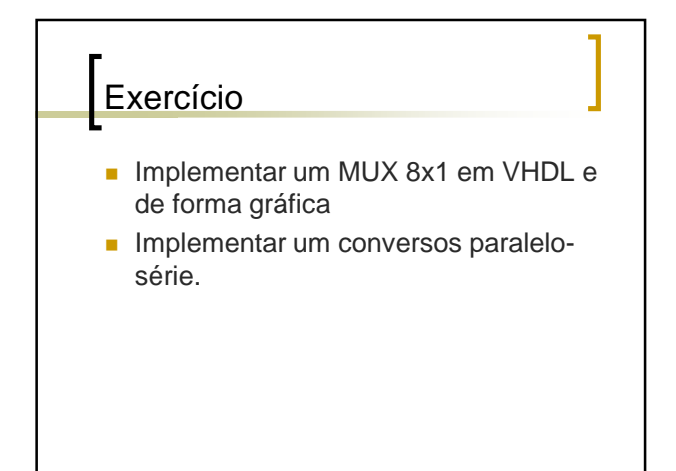